# **C\_HANATEC141Q&As**

SAP Certified Technology Associate (Edition 2014) - SAP HANA

### **Pass SAP C\_HANATEC141 Exam with 100% Guarantee**

Free Download Real Questions & Answers **PDF** and **VCE** file from:

**https://www.leads4pass.com/c\_hanatec141.html**

### 100% Passing Guarantee 100% Money Back Assurance

Following Questions and Answers are all new published by SAP Official Exam Center

**63 Instant Download After Purchase** 

**63 100% Money Back Guarantee** 

365 Days Free Update

**Leads4Pass** 

800,000+ Satisfied Customers

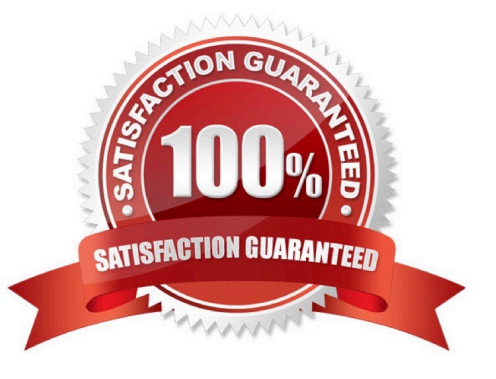

## **Leads4Pass**

#### **QUESTION 1**

Which of the following can be monitored in SAP Solution Manager system monitoring? (Choose three)

- A. Expensive SQL statements
- B. Availability of SAP HANA services
- C. User-specific traces
- D. Alert status of SAP HANA internal alerting
- E. Host level monitoring

Correct Answer: BDE

#### **QUESTION 2**

How can you find out which SAP HANA parameters have been changed in your system? (Choose two)

A. By running the SQL query select \* from "PUBLIC"."M\_CONFIGURATION" where options != \\'DEFAULT\\'

B. By checking the index server trace file covering the last system startup.

- C. By checking the configuration tab of the Administration Console in SAP HANA studio
- D. By running the SQL query select \* from "PUBLIC"."M\_INIFILE\_CONTENTS" where layer\_name != \\'DEFAULT\\'

Correct Answer: CD

#### **QUESTION 3**

The log volume is full and the SAP HANA database does not accept any new requests. How can you solve this problem and bring the SAP HANA database online?

- A. Delete older log files from the log volume before the last successful database backup.
- B. Set the log\_mode parameter to overwrite in global.ini.
- C. Run "Delete older backups" in the Backup Catalog.
- D. Move the log files to another volume and create a symbolic link to the new folder.

Correct Answer: D

#### **QUESTION 4**

Which of the following are valid authorization assignments? (Choose three)

### **Leads4Pass**

- A. Role to privilege
- B. Privilege to privilege
- C. Privilege to user
- D. Privilege to role
- E. Role to role

Correct Answer: CDE

#### **QUESTION 5**

Which of the following authentication methods are provided by SAP HANA? (Choose two)

- A. Security Assertion Markup Language (SAML)
- B. NTLM
- C. RADIUS
- D. Kerberos

Correct Answer: AD

[Latest C\\_HANATEC141](https://www.leads4pass.com/c_hanatec141.html) **[Dumps](https://www.leads4pass.com/c_hanatec141.html)** 

[C\\_HANATEC141 VCE](https://www.leads4pass.com/c_hanatec141.html) **[Dumps](https://www.leads4pass.com/c_hanatec141.html)** 

[C\\_HANATEC141 Exam](https://www.leads4pass.com/c_hanatec141.html) **[Questions](https://www.leads4pass.com/c_hanatec141.html)**